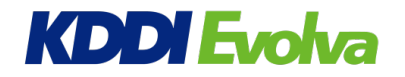

## **9 月 15 日登壇『これからの EC ビジネス、ファンを作るマーケティングチャットとは』 ネットショップ担当者フォーラム 2022 夏 ~ファンマーケティング Days**

株式会社 KDDI エボルバ (本社:東京都新宿区、代表取締役社長:若槻肇、以下 KDDI エボルバ)は、株式 会社インプレス主催「ネットショップ担当者フォーラム 2022 夏 ~ファンマーケティング Davs Iに協賛、9月15日 (木) に『ファンを作るマーケティングチャット』をテーマにした講演を行います。

EC ビジネスの最新トレンド、ソリューション、ノウハウをもつ企業が集結する本イベントでは、全ての EC 事業者の必須課 題にある "e コマース売上伸長につなげる新規顧客をリピート顧客に育成し自社ブランドのファンになってもらう" ために、 D2C (Direct to Consumer) やサブスク、CRM に焦点をあて、顧客満足と企業利益を継続に高める EC 事業者の 取組みを考える場を提供していきます。

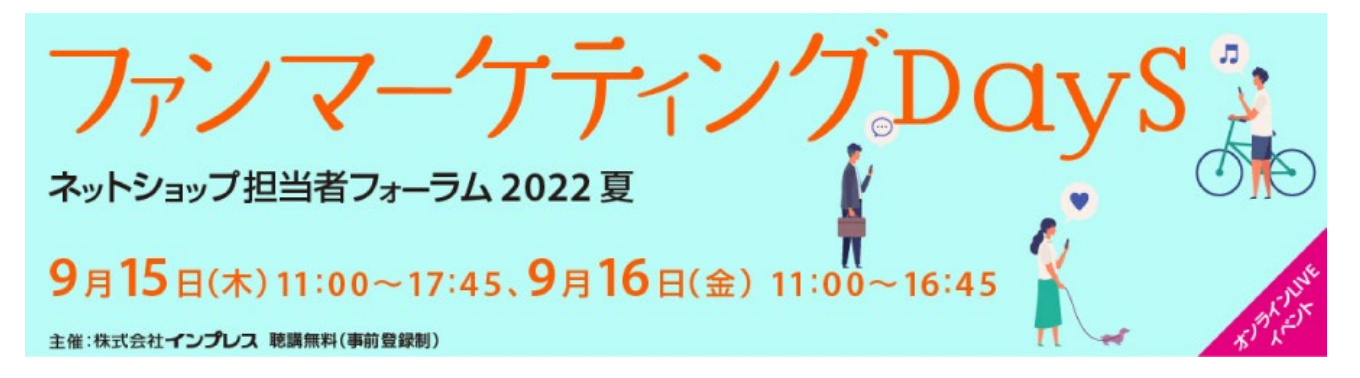

"ファンになってもらう"ためのアプローチとなる顧客接点強化の一つに非対面顧客接点(コンタクトセンター)があります。 しかし、KDDI エボルバの最新の調査結果では、企業に問合せをすること自体に抵抗を感じる消費者が 3 割以上存在 することが明らかになっています。つまり、これからの EC ビジネスにおいては、企業からのより能動的なアプローチが重要にな ります。では、消費者にとってノイズにならず、エンゲージメントにつながるアプローチとはいったいどのようなものでしょうか。

## **■KDDI エボルバ 講演概要**

『Web 接客で新規&リピート顧客獲得 ~実例から学ぶ 本当のファンを作るマーケティングチャットとは』と題した KDDI エボルバの講演では、消費者ニーズの分析、考察結果に基づき、非対面顧客接点 (コンタクトセンター) でロイ ヤリティ・エンゲージメントを醸成して LTV を向上させる手段、企業が能動的に消費者にアプローチする手法を紹介いたし ます。

実践に役立つ具体的な"これからのマーケティングチャット"の在り方と運用ポイントがわかる複数社の成功事例をお持ち 帰りいただける講演になっています。ぜひご参加くださいませ。

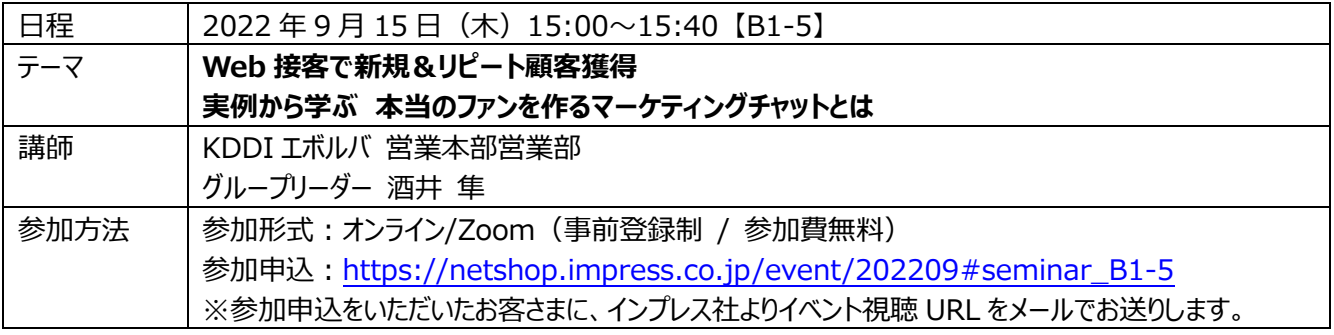

**「ネットショップ担当者フォーラム 2022 夏」申込はこちらから**

**[https://netshop.impress.co.jp/event/202209#seminar\\_B1-5](https://netshop.impress.co.jp/event/202209#seminar_B1-5)**

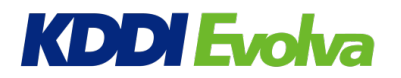

## **■ネットショップ担当者フォーラム 2022 夏 ~ファンマーケティング Days 開催概要**

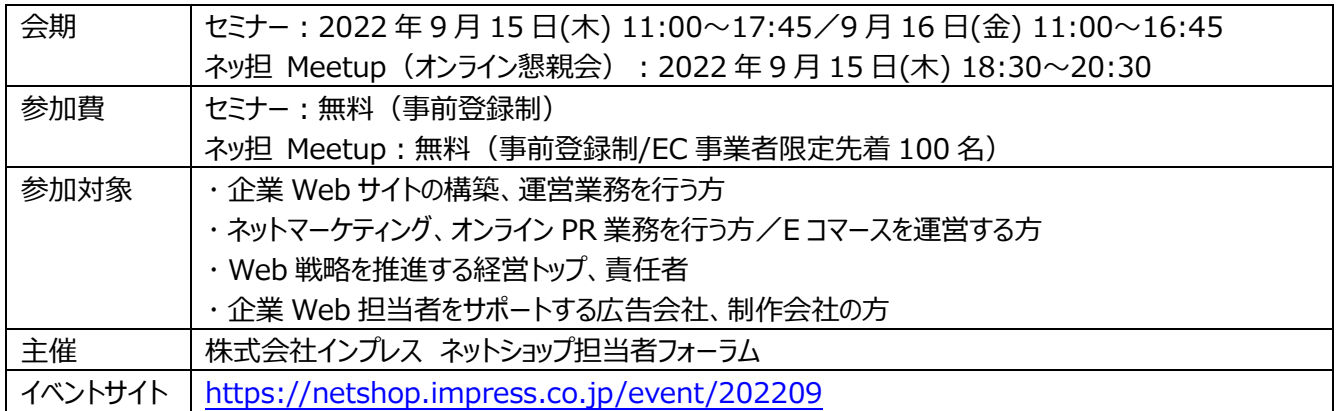

本リリース本文中の製品名および会社名は、各社の商標または登録商標です。